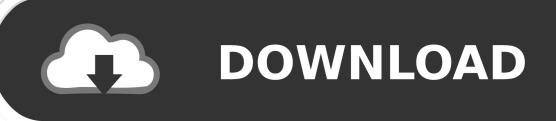

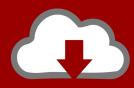

# DOWNLOAD

#### Product Keys For Microsoft Office 2011 Mac Free

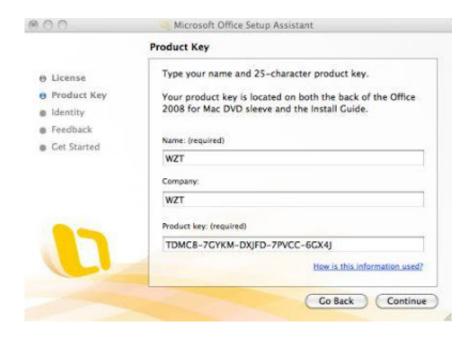

Product Keys For Microsoft Office 2011 Mac Free

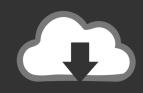

# **DOWNLOAD**

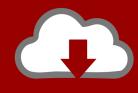

# DOWNLOAD

Once you have your product key, see Activate Office for Mac 2011 When you install or reinstall Microsoft Office, you are prompted to enter the product key.. I need to reboot my Mac and install Ms Office 2011 again, but I'm afraid, I and my friend have lost that DVD too.. com/lw5nu2ltags:serial code for microsoft office 2011 macfree serial code for microsoft office 2011 macproduct serial key for microsoft office 2011 for macserial key para microsoft office 2011 macserial number microsoft office mac 2011 product keyserial key for microsoft office 2011 for macmicrosoft office 2011 mac serial key generatorhow to find serial number for microsoft office 2011 macserial number of microsoft office 2011 on macproduct code for microsoft office 2011 macproduct keys for ms office 2011 maclist of product keys for microsoft office 2011 macproduct key for microsoft office 2011 mac generatorproduct key microsoft office 2011 mac auslesenproduct key microsoft office 2011 mac downloadproduct key code for microsoft office 2011 for macproduct key for microsoft office 2011 on macfree serial number for microsoft office 2011 macserial number for ms office 2011 macserial keygen microsoft office 2011 macfree serial number for microsoft office 2011 for macserial keys for microsoft office 2011 macserial code for microsoft office 2011 macfree serial key for microsoft office 2011serial code microsoft office 2011product serial key for microsoft office 2011 for macserial key microsoft office 2011 mac crackserial code for microsoft office for mac 2011serial number microsoft office mac 2011 product keymicrosoft office 2011 mac serial key generatorhow to find serial number for microsoft office 2011 macserial number of microsoft office 2011 on macSERIAL KEYS MICROSOFT OFFICE 2011serial code microsoft office 2011 macfree serial key microsoft office 2011 macserial key for ms office 2011 product serial key for microsoft office 2011 for macserial key microsoft office 2011 mac crackOffice For Mac Product KeyIs there any way I can recover my Ms Office 2011 Product key for Mac? Around 3 years back I along with a friend purchased it through a retail store.

- 1. product keys microsoft office 2019
- 2. product keys microsoft office 2013
- 3. product keys microsoft office 365

Microsoft Office 365 Product Key with crack is available free to activate all versions of Microsoft Office 365 precisely.

## product keys microsoft office 2019

product keys microsoft office 2019, product keys microsoft office, product keys microsoft office 2013, product keys microsoft office 2016, product keys microsoft office 2010, product keys microsoft office professional plus 2016, product keys microsoft office professional plus 2010, free product keys microsoft office 2016, ms office 2016 product keys <u>Microsoft office 2016</u>, ms office 2016 product keys <u>Microsoft office 2016</u>, ms office 2016 product ke

Please suggest To move / re-install your licensed copy of Microsoft Office 2011 for Mac on a different computer / OSX installation, and re-authorize it without the license / serial / key available, copy the following from the old machine to the corresponding (same) spot on the new computer.. Earlier all the six versions of Microsoft Office 2011 when they were launched they were only supposed to launch these all in the USD prices and then after they used to launch in the Indian market in the currency of the Indian rupees.. NoteTo use Overtype mode in earlier versions of Word, press INSERT to toggle the mode on and off. Why Everyone Needs Gpgtools For Mac

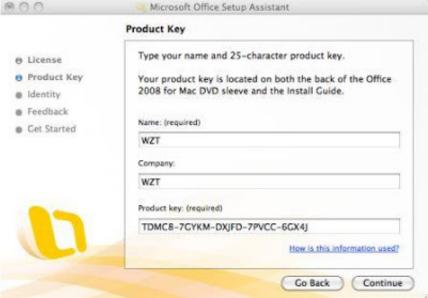

hindi movie calcutta mail songs

### product keys microsoft office 2013

### Сейф Glory G10 Инструкция

CauseBy default, Overtype mode is disabled in Word Microsoft word mac replacement.. Office For Mac Product KeyMicrosoft Office 2013 Product Key Free ListOffice 2011 Product Key FreeSERIAL KEYS FOR MICROSOFT OFFICE 2011 FOR MAC AND WINDOWS UPDATED JANUARY 2015 CLAIM IT NOW !CLAIM IT HERE: tinyurl.. This Microsoft office for mac is one of the best and successors of 2011 and it is followed by the Microsoft office for mac of 2007.. After applying these keys, you will continue to keep your favorite Office LanguageEnglish. <a href="Yamaha Xvs 125 Service Manual">Yamaha Xvs 125 Service Manual</a>

### product keys microsoft office 365

Oovoo Free Download For Mac

Microsoft Office 2011 Product KeyProduct Keys For Microsoft Office 2011 Mac Free FullLicenseFree TrialThis article is for Office for Mac 2011.. When you install or reinstall Microsoft Office, you are prompted to enter the product key.. Microsoft Office 2013 Product Key Free List. Are you using Office on PC? See Using product keys with Office 365, Office 2016, or Office 2013.. Microsoft office for mac is a completely different version from the office for windows because it is a version which is totally based on the Microsoft Office productivity suite for mac os x.. Following activation of Microsoft Office 365 working with these product keys, you have no requirement for any crack or serial key for activation.. Where do I find my Office for Mac 2011 product key? Once you have your product key, see Activate Office for Mac 2011.. The product key is used during installation to 'unlock' the software File Size927MBTo move / re-install your licensed copy of Microsoft Office 2011 for Mac on a different computer / OSX installation, and re-authorize it without the license / serial / key available, copy the following from the old machine to the corresponding (same) spot on the new computer. 773a7aa168 mass effect 2 genesis dlc pc download

773a7aa168

**Download Firefox 24 For Mac**